### BZ10M: Bolzano Roads Network - Network Data Model

### **Import**

```
imp user/pass file=/bz10m/roads_network-current.dmp full=y
```

Create network (needs to be done once):

Current version: 1.0 (9/26/2007)

The imported network data model will contain two tables: BZ\_ROADS\_LINK\$ and BZ\_ROADS\_NODE\$

The links are taken directly from the Spatial table road segments (linestrings). The nodes are created by generating a node for each segment start and end points.

### **Columns**

# **BZ\_ROADS\_LINK\$:**

| LINK_ID       | ID of the link. Equals to the Municipality's spatial table ID column with the following formula:  LINK_ID=ID-23800000000000 - this is because Network Model Editor is not able to visualize objects with huge IDs |  |
|---------------|----------------------------------------------------------------------------------------------------|--|
| START_NODE_ID | ID of the starting node of the link in the BZ_ROADS_NODE\$                                                                                                    |  |
| END_NODE_ID   | ID of the ending node of the link in the BZ_ROADS_NODE\$                                                                                                    |  |
| COST          | NUMBER value created for your needs. Now it is entirely set to NULL                                                                                                    |  |
| LINK_NAME     | Name of the link (street name). Copied from the BZ_ROADS.NAME                                                                                                    |  |
| LENGTH        | The length of the link in meters, a thousandth part precision. Copied from the BZ_ROADS.LENGTH                                                                                                    |  |
| MINUTES       | Amount of minutes to travel this link. Copied from the BZ_ROADS.LINK                                                                                                    |  |
| KPH           | Speed limit. Copied from the BZ_ROADS.KPH                                                                                                    |  |
| GEOMETRY      | Geometry column to specify link appearance. Copied from the BZ_ROADS.GEOMETRY                                                                                                    |  |

## **BZ\_ROADS\_NODE\$:**

| NODE | _ID   | ID of the node                                                                                                    |
|------|-------|----------------------------------------------------------------------------------------------------|
| GEOM | IETRY | Geometry column to indicate node coordinates. Was taken from either a start or end point of each BZ_ROADS.GEOMETRY row |

#### **Creating index**

If you want to use any spatial operators (such as finding all segments within distance, retrieving bounding rectangle etc.) you need to create an index for this table. How to do this for the LINK table (same for NODE, just substitute LINK\$ with NODE\$):

From:

https://wiki.inf.unibz.it/ - Engineering-Tech Wiki

Permanent link:

https://wiki.inf.unibz.it/doku.php?id=contrib:bz10m roads network&rev=1190821571

Last update: 2019/01/16 10:03

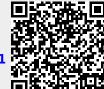

https://wiki.inf.unibz.it/ Printed on 2024/04/30 00:39